## **Jumping to a Rectangular Region** Dr. D. P. Story, [AcroTEX.NeT](http://www.acrotex.net)

**Introduction.** This document demonstrates a technique designed to help people with low vision read material by providing them with a convenient way to magnify specific regions of the document. This is especially useful for reading technical material such as mathematics, as is demonstrated here.

**Instructions:** Click on any of the mathematics to magnify a region around it, the border will blink briefly to focus your attention on it. To restore the previous view, click on the region again, the formula is briefly highlighted by a blinking border so can quickly find your place in the document.

**Sample Mathematical Text.** Consider the problem of numerically solving the first order differential equation  $y' = f(t, y)$  on  $[t_{start}, t_{end}]$ . Suppose we want to classify third order Runge-Kutta type methods. Start with

$$
K_1 = h f(t_n, y_n)
$$
  
\n
$$
K_2 = h f(t_n + rh, y_n + aK_1)
$$
  
\n
$$
K_3 = h f(t_n + sh, y_n + bK_1 + cK_2)
$$
  
\n
$$
K = w_1 K_1 + w_2 K_2 + w_3 K_3
$$
  
\n
$$
y_{n+1} = y_n + K
$$

Find the system of equations satisfied by  $r, s, a, b, c, w_1, w_2, w_3$  that will make the above algorithm a third order method.

**Inline links.** Links can be provided within the text to jump to a magnified region that needs to be inspected more closely. The links below are different from the ones above. After jumping to a magnified rectangle, restore the preview view by clicking on the rectangle.

man merchant family. He is remembered for his Runge-Kutta method for

**Martin Kutta** (1867-1944) extended the Runge's method of solving ordi-

nary differential equations. He is also known for his work on airfoils.

solving differential equations.

**Carl Runge** (1867-1944) was the third of four sons from a well-to-do Ger- Carl Runge

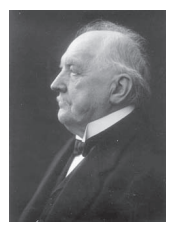

This work was motivated by Mohsen Maesumi.

Martin Kutta